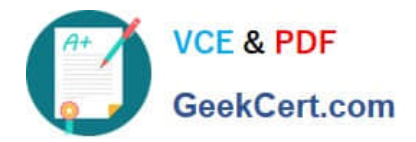

# **NSE5\_FAZ-5.4Q&As**

FortiAnalyzer 5.4 Specialist

## **Pass Fortinet NSE5\_FAZ-5.4 Exam with 100% Guarantee**

Free Download Real Questions & Answers **PDF** and **VCE** file from:

**https://www.geekcert.com/nse5\_faz-5-4.html**

### 100% Passing Guarantee 100% Money Back Assurance

Following Questions and Answers are all new published by Fortinet Official Exam Center

**63 Instant Download After Purchase** 

**63 100% Money Back Guarantee** 

365 Days Free Update

800,000+ Satisfied Customers

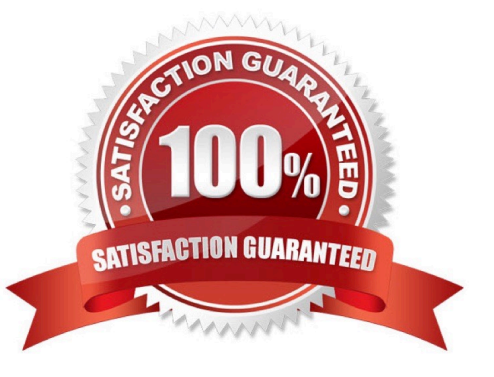

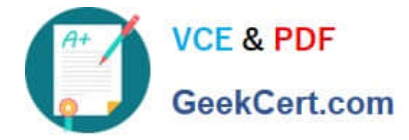

#### **QUESTION 1**

How are logs forwarded when FortiAnalyzer is using aggregation mode?

- A. Logs and content files are stored and uploaded at a scheduled time
- B. Logs and content files are forwarded as they are received
- C. Logs are forwarded ad they are received
- D. Logs are forwarded as they are received and content files are uploaded at a scheduled time

Correct Answer: A

#### **QUESTION 2**

What can the CLI command # diagnose test application oftpd 3 help you to determine?

- A. What logs, if any, are reaching FortiAnalyzer
- B. What ADOMs are enabled and configured
- C. What devices and IP addresses are connecting to FortiAnalyzer
- D. What devices are registered and unregistered

Correct Answer: C

#### **QUESTION 3**

How do you restrict an administrator\\'s access to a subset of your organization\\'s ADOMs?

- A. Set the ADOM mode to Advanced
- B. Configure trusted hosts
- C. Assign the ADOMs to the administrator\\'s account
- D. Assign the default Super\_User administrator profile

Correct Answer: C

#### **QUESTION 4**

What is the purpose of employing RAID with FortiAnalyzer?

- A. To provide data separation between ADOMs
- B. To separate analytical and archive data

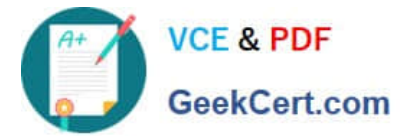

- C. To back up your logs
- D. To introduce redundancy to your log data

Correct Answer: D

#### **QUESTION 5**

What FortiView tool can you use to automatically build a dataset and chart based on a filtered search result?

- A. Chart Builder
- B. Dataset Library
- C. Custom View
- D. Export to Report Chart
- Correct Answer: A

[NSE5\\_FAZ-5.4 VCE Dumps](https://www.geekcert.com/nse5_faz-5-4.html) [NSE5\\_FAZ-5.4 Practice](https://www.geekcert.com/nse5_faz-5-4.html)

**[Test](https://www.geekcert.com/nse5_faz-5-4.html)** 

[NSE5\\_FAZ-5.4 Exam](https://www.geekcert.com/nse5_faz-5-4.html) **[Questions](https://www.geekcert.com/nse5_faz-5-4.html)**